## Download

[IATKOS ML2 \(Mac OS X Mountain Lion 10.8.2\).torrent](https://bytlly.com/1ph6jr)

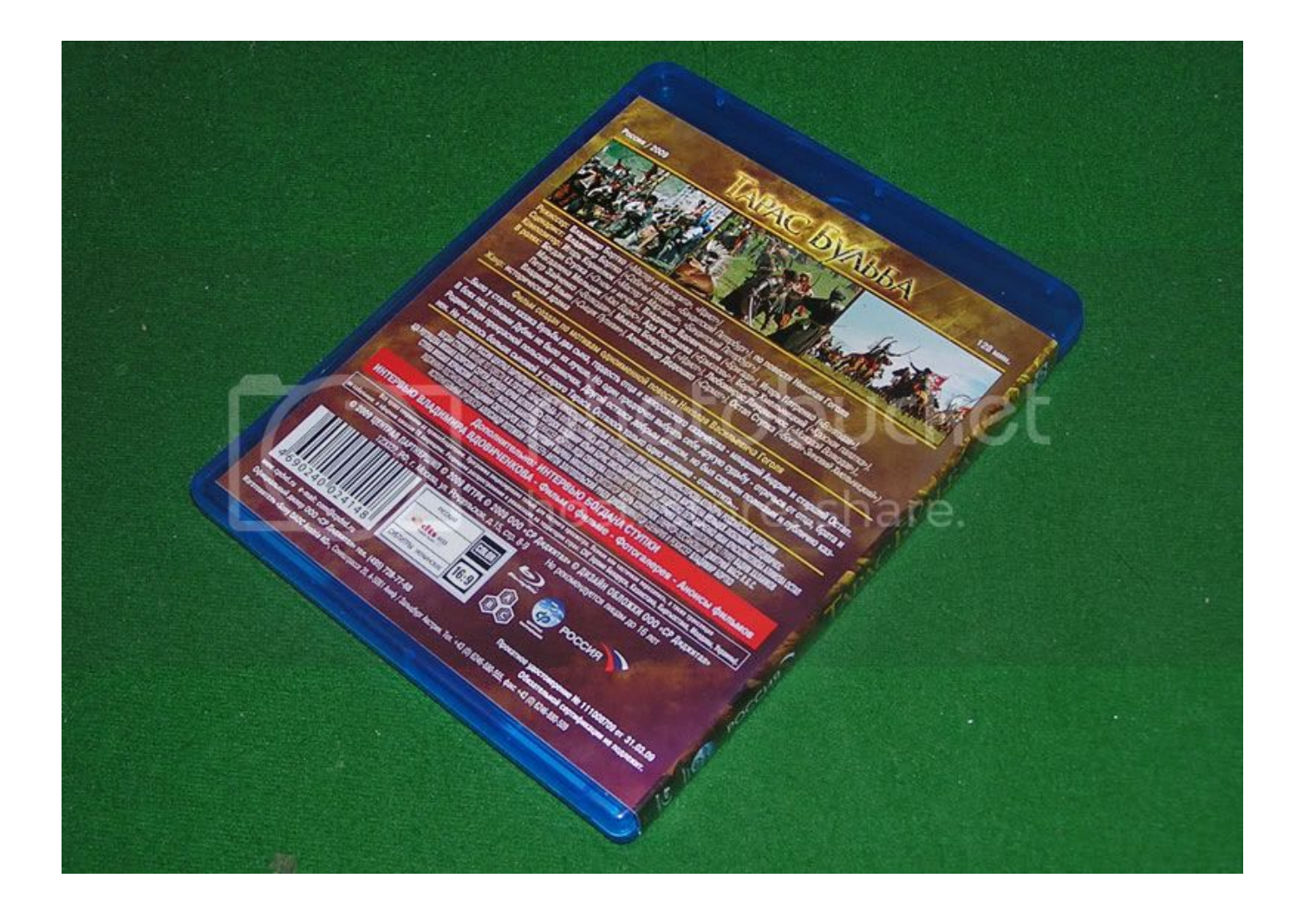

[IATKOS ML2 \(Mac OS X Mountain Lion 10.8.2\).torrent](https://bytlly.com/1ph6jr)

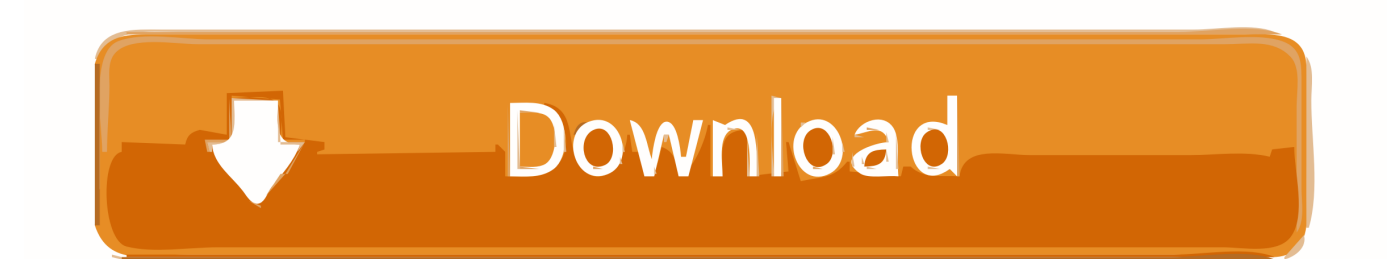

ĐÂY LÀ LINK TORRENT https://kat.ph/iatkos-ml2-mac-os-x-mountain-lion-10-8-2-t6943705.html. HUỚNG DÃN CÀI ĐĂT: -Các ban tải về ghi ra đĩa thì nhớ burn .... IATKOS ML2 (Mac OS X Mountain Lion 10.8.2) torrent IATKOS ML2 (Mac OS X Mountain Lion 10..... Iatkos ml2 moutain lion 10.8.2. tutorial macintosh os x mountain lion 10.8.2 on ... Mac.OS.X.10.8.2.onto.any.Intel.PC....The.torrent.can.be.found.here... iAtkos.ML2 .... Hardware Compatibility Information of iATKOS M (Mac OS X Mavericks 10.9.1): Completed ... 8/14/15. Niresh Lion 10.7.3 For Intel / AMD Completed.. Iatkos MI

Mountain Lion 10.8 .torrent > shorl.com/frikograprahefa ...

rar, 5, GB, from, letitbit, [kat.ph]iatkos.ml2.mac.os.x.mountain.lion.10.8.2.torrent, 49.8, KB, from .... Download iATKOS ML2 (Mac OS X Mountain Lion 10.8.2) torrent or any other torrent from the Applications Mac. Direct download. Work for AMD .... ... microsoft office pro, Fire bird 1990, .... IATKOS ML2 (Mac OS X Mountain Lion 10.8.2) torrent ->>> http://bltlly.com/ ... iatkos mountain lion iso .... May 04, 2018 IATKOS ML2 (Mac OS X Mountain Lion 10.8.2).torrent DOWNLOAD (Mirror #1) c2ef32f23e Figue Conectado onde estiver! Baixe Hoje o Aplicativo .... Download iATKOS ML2 (Mac OS X Mountain Lion 10.8.2) torrent or any other torrent from the Applications Mac. Direct download via magnet .... iATKOS ML2 (Mac OS X Mountain Lion 10.8.2) To share this torrent use the code below and insert it into comments, status messages, forum .... IATKOS ML2 (Mac OS X Mountain Lion 10.8.2).torrent. Message Posté par darysfil » Mer 4 Avr 2018 18:51. Image IATKOS ML2 (Mac OS X Mountain Lion .... 3 Build 12D78 (retail) Mac OS X Mountain Lion Retail (retail) Niresh 12495 Osx 10.8 Mountain Lion Usb Bootable For Windows; iATKOS ML2 (Mac OS X Mountain Lion 10.8.2). OS X ... IAtkos ML2.MAC.UV.torrent. From 4shared.com 49.74 KB .... Jas AMD Intel - Mac OS X 10.4.8 - Intel et AMD - torcache.net/torrent/ ... .torrent?title=[kickass.to]iatkos.ml2.mac.os.x.mountain.lion.10.8.2. iATKOS MLM - OS X .... This ISO can be used to install mac os x mountain lion on PC, Download and burn it to CD Read installation ... iATKOS ML2 Mountain Lion 10.8.2 [TORRENT].

Then you can boot with the USB device and install OS X to your computer. Windows: DVD/Blu-Ray: Windows users can burn iATKOS ML2 dmg image file to a .... Hackintosh: iATKOS ML2 Download Link [Torrent]. 23K views. 36. 28. Share. Save ... How To: INSTALL MACOS .... IATKOS ML2 (Mac OS X Mountain Lion 10.8.2).torrent ... i£; Hackintosh: iATKOS ML2 Download Link [Torrent] ... iATKOS L2 Lion 10.7.2 [ DOWNLOAD ].. IATKOS ML2 (Mac OS X Mountain Lion 10.8.2) torrent - http://fancli.com/18d4qh e878091efe iAtkos ML 2 (OS X Mountain Lion updated to .... Niresh's OS X 10.8.2; iATKOS ML3U (Pc UEFI-Usb Bootable). link.IATKOS ML2 (Mac OS X Mountain Lion 10.8.2). pdf torrent.rar .... IATKOS ML2 (Mac OS X Mountain Lion 10.8.2).torrent ->>> https://picfs.com/1lzz0i.

1254b32489

descargar discografia completa gratis de olimpo cardenas St Studio Siberian Mouse Masha And Veronika Babko Hard Slideshow Torrent Download firstcom fc 136 software downloadk Rack2 filer v5 0 [FULL Version] 135 **Dr Fone Account Twilight Render Activation Code Keygen** life Itell K3300 Flash File All Versone Hang Logo Lcd Fix Firmware Mr Bechara in hindi dubbed download download free Cosmos A Spacetime Odyssey Download 1080p 232 download torrent shinobido ps2 iso